# Arrays

#### **Memory Model**

#### Variables live in **local memory**

o The variables of a function are grouped in a **frame**

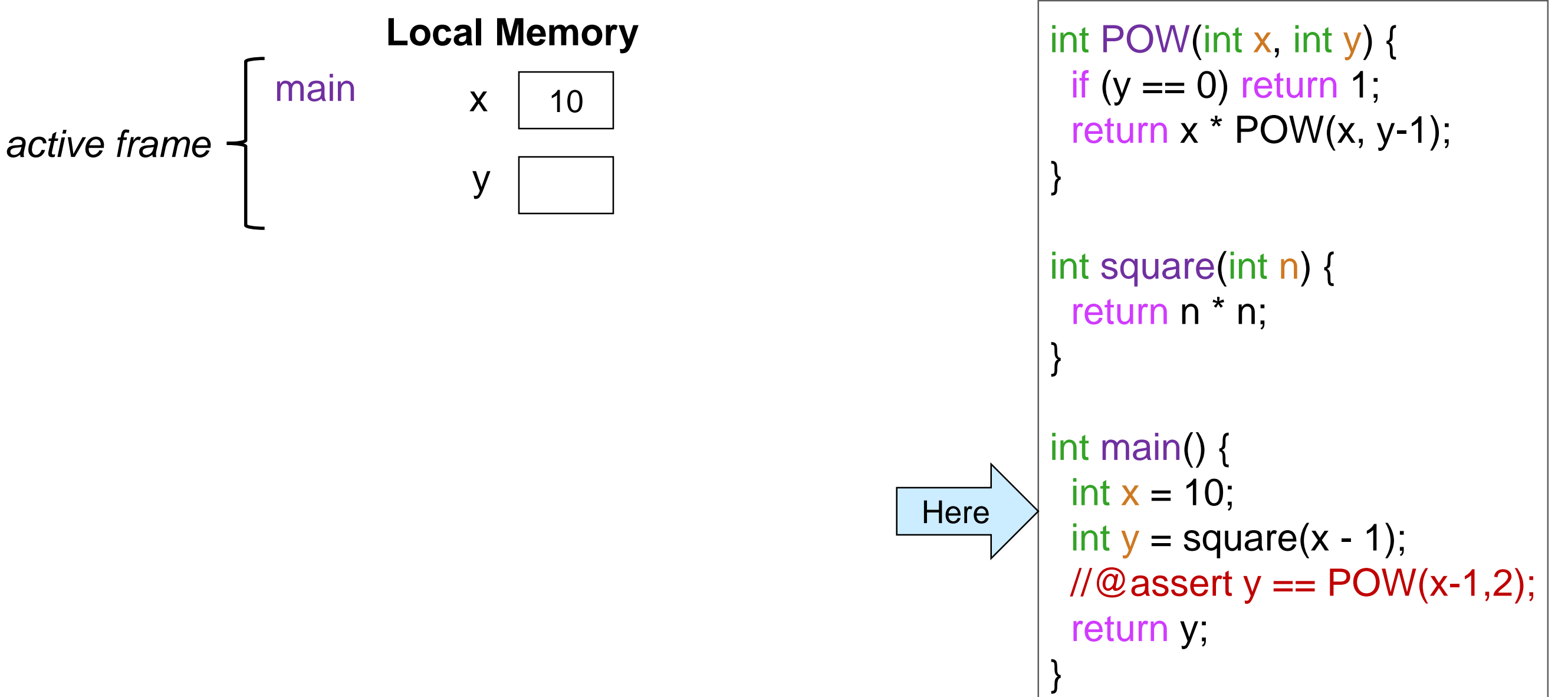

• Each function currently being called has its own frame o A function can only manipulate the variables in its frame

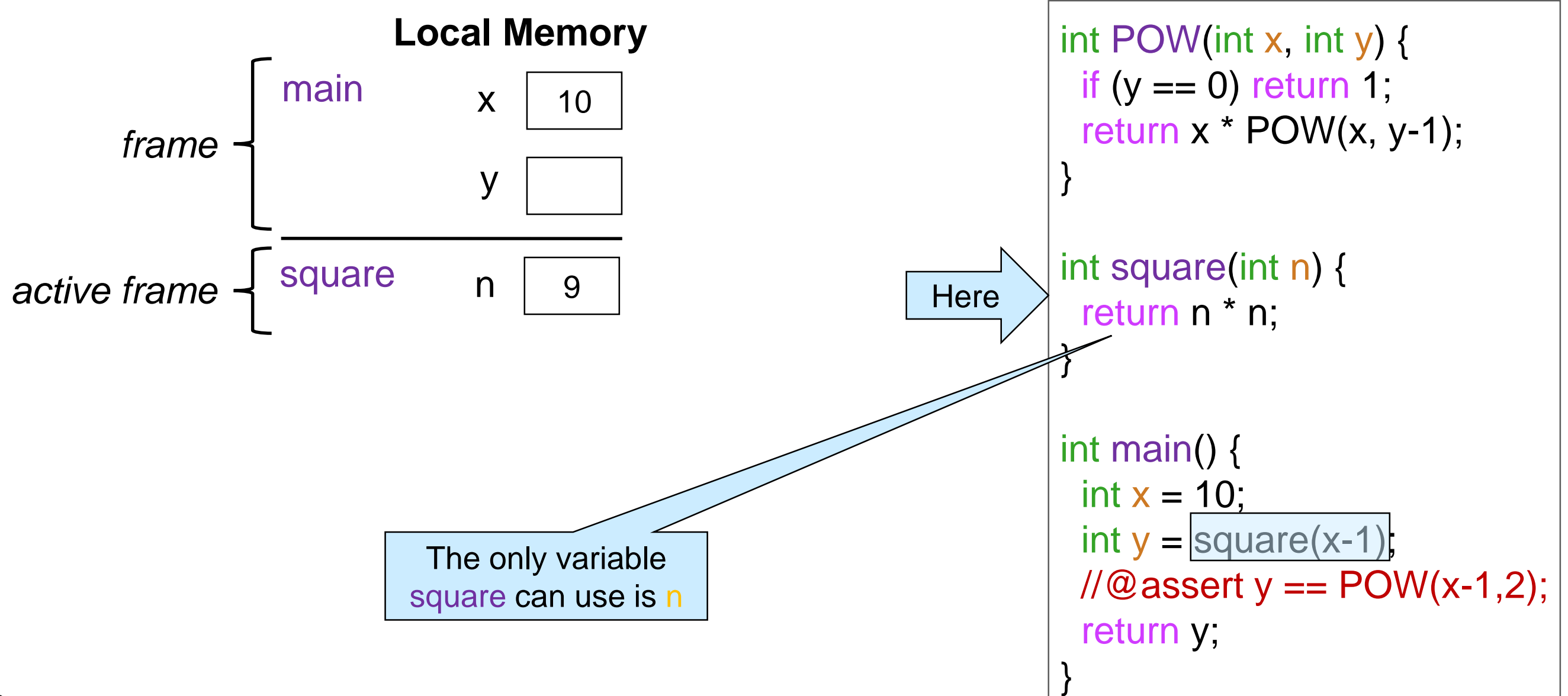

• The frame is decommissioned when the function returns

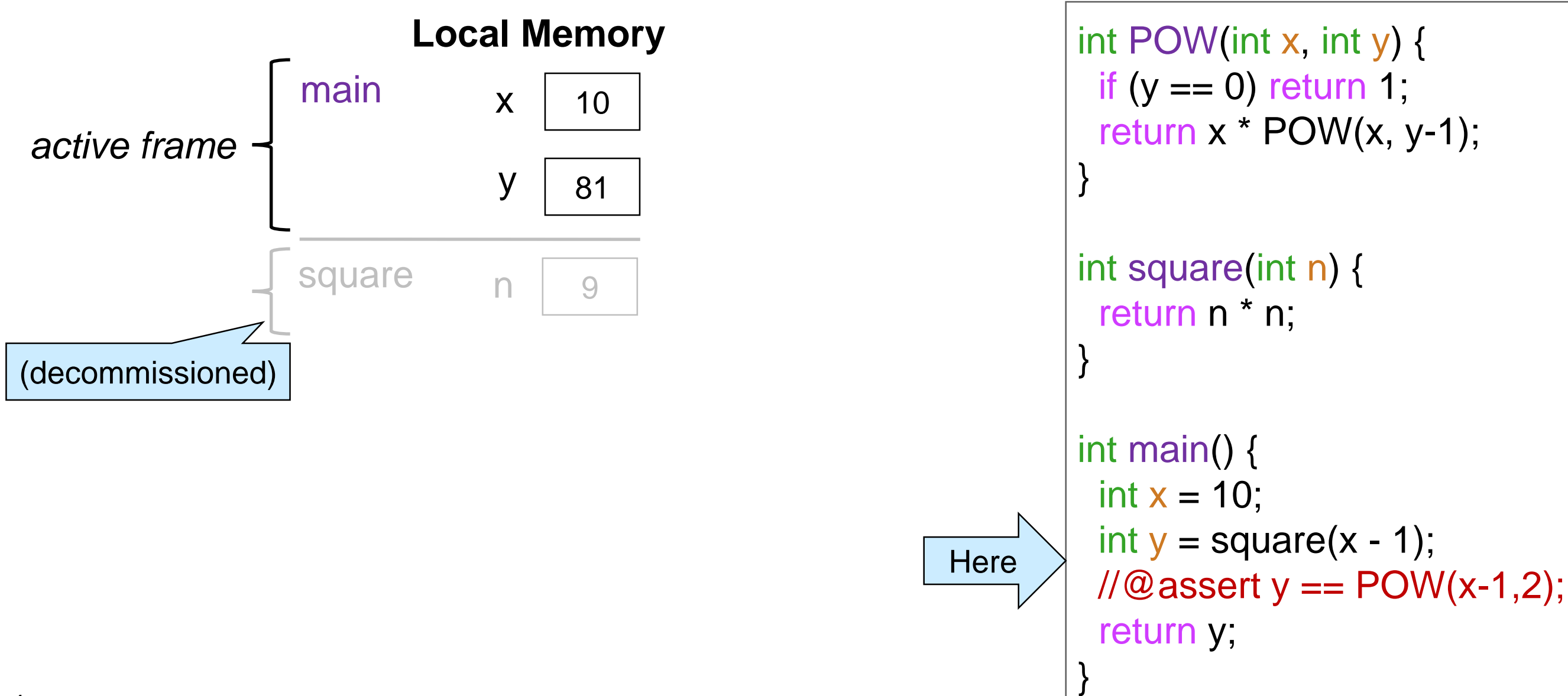

• The next function call adds a new frame o The variable names may be same as the caller but the function can only manipulate the variables in **its** frame

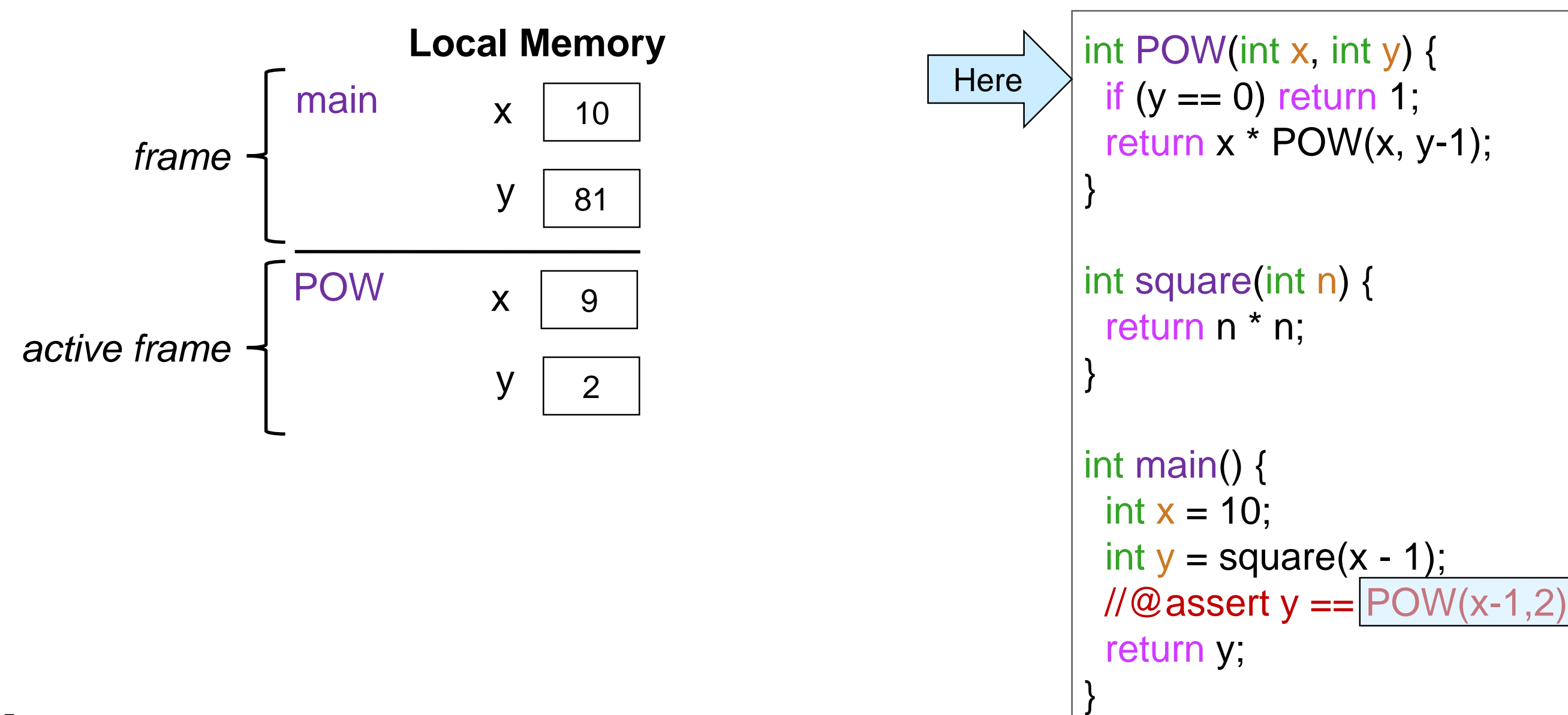

• The next function call adds a new frame o Recursive calls are treated the same way

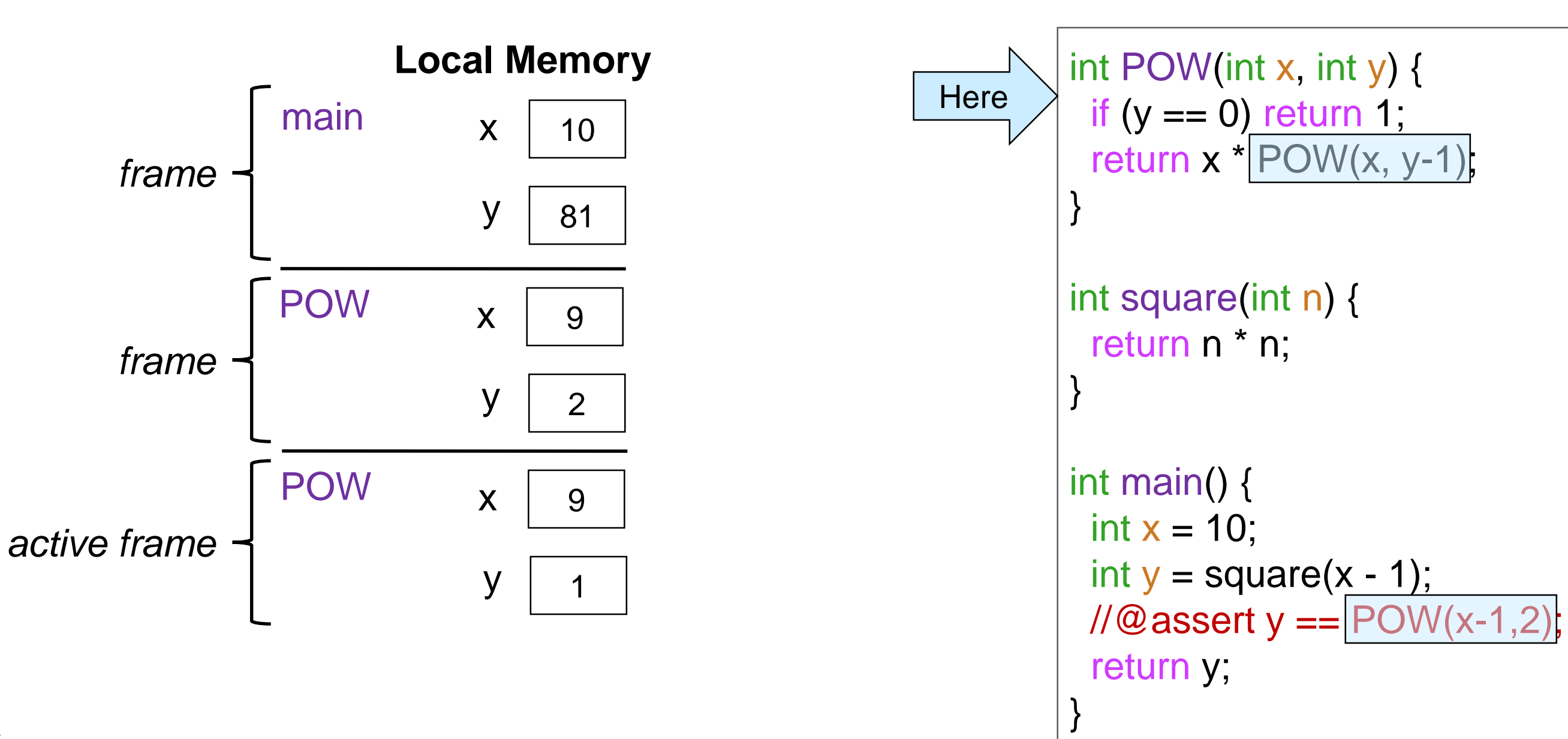

### **Arrays**

# Arrays

# • Types so far

o int, bool, char, string

 Arrays are collections of data of the same type o int[] is the type of arrays whose elements have type int

- o string[] is the type of arrays whose elements have type string
- o We can have arrays with elements of *any* type

 $\triangleright$  even other arrays

# Creating an Array

• We create an array with

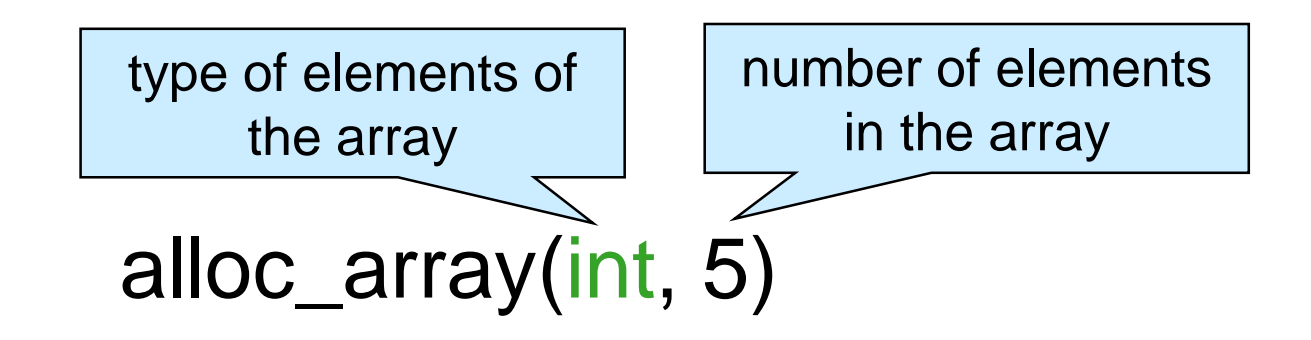

 $\circ$  This returns an int[], an array of 5 int's

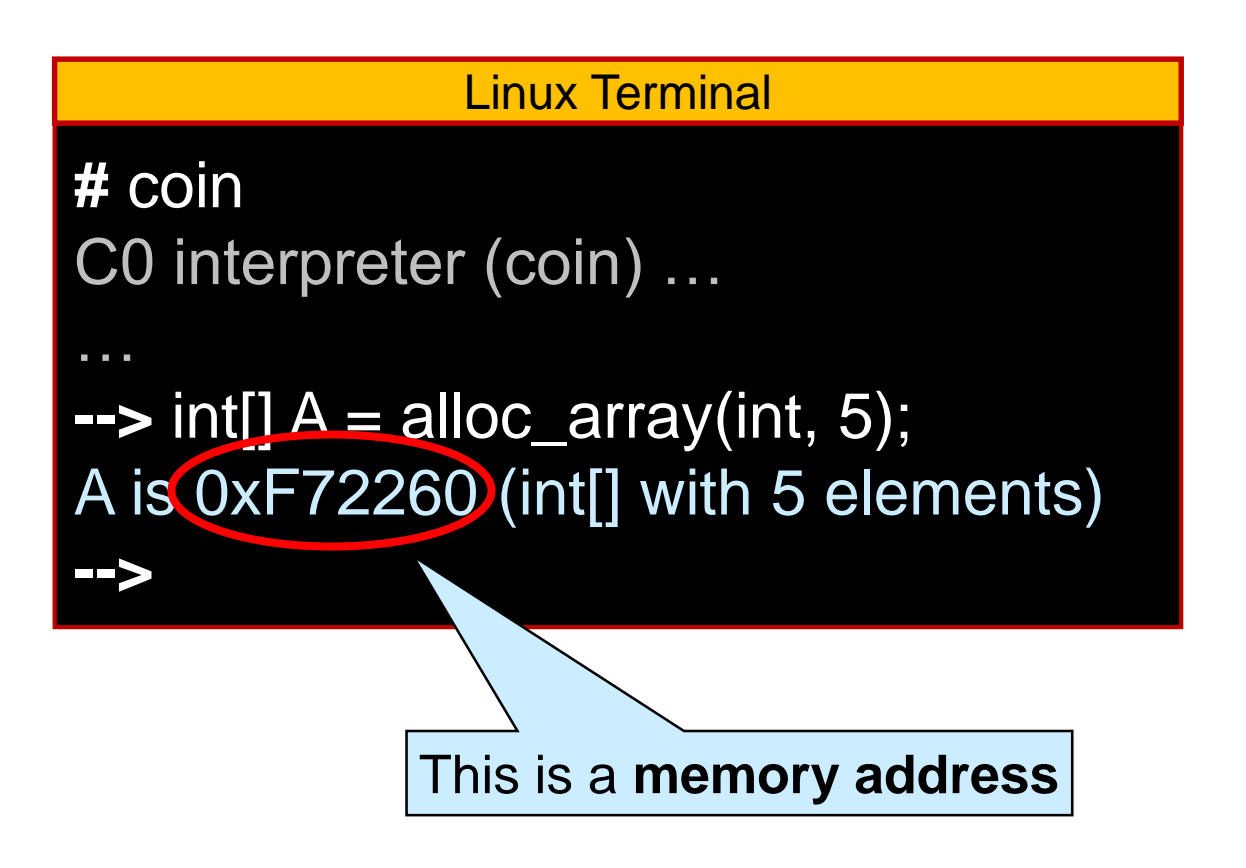

# C0 Memory Model – Revisited

Array contents live in **allocated memory**

- o A *new segment* of memory distinct from local memory
- o The variable A lives in local memory and
- o contains the address of the array in allocated memory

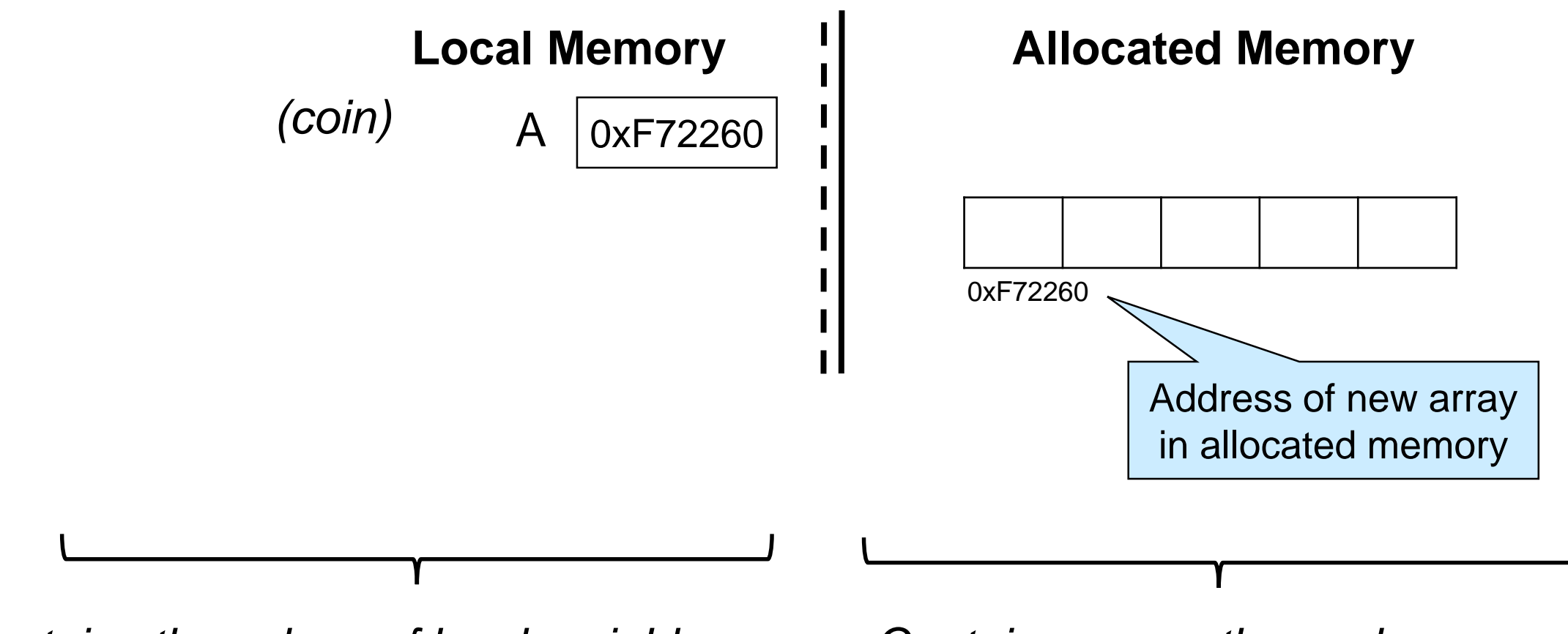

*Contains the values of local variables int, bool, char, string, and addresses* *Contains arrays themselves as we create them using alloc\_array*

# C0 Memory Model – Revisited

Array addresses are invisible to the programmer

- Except in coin
- o Different runs may result in different addresses
- We often abstract them as arrows

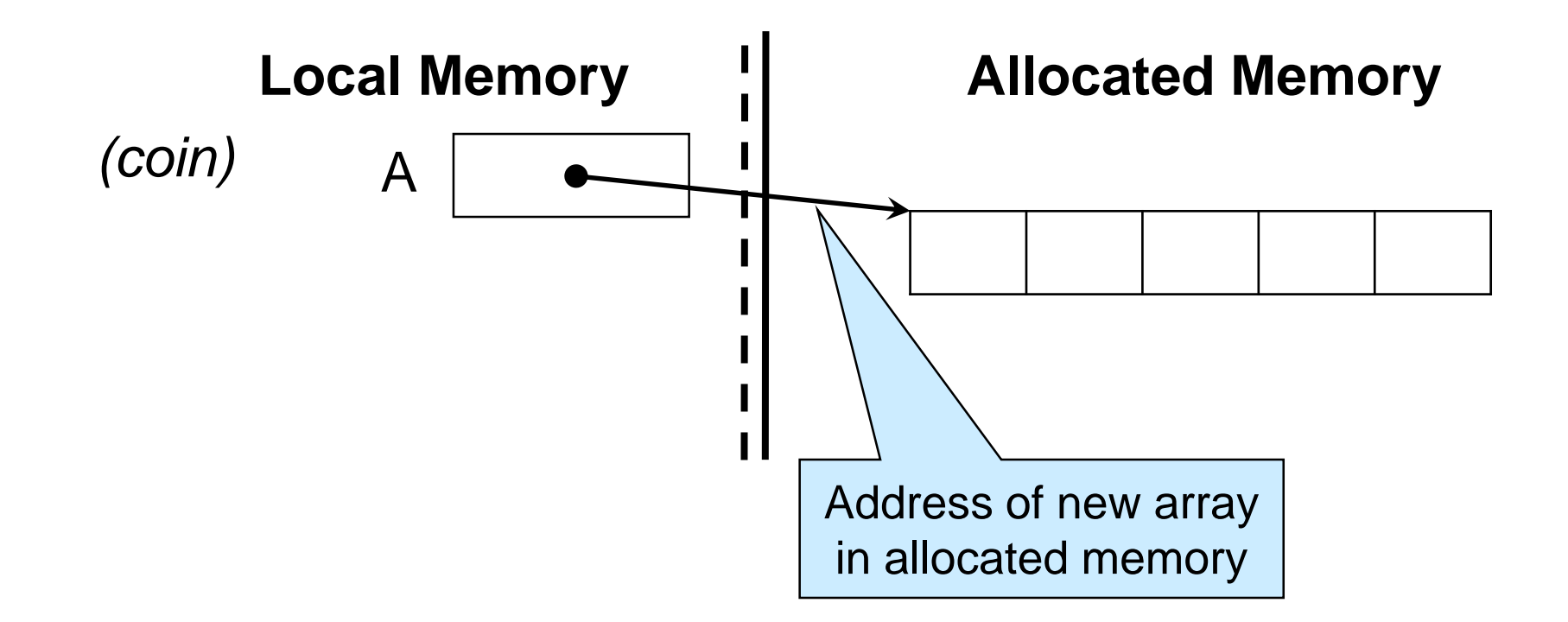

# Accessing Array Elements

• *i*-th element of A is accessed as A[i] o Indices start at 0

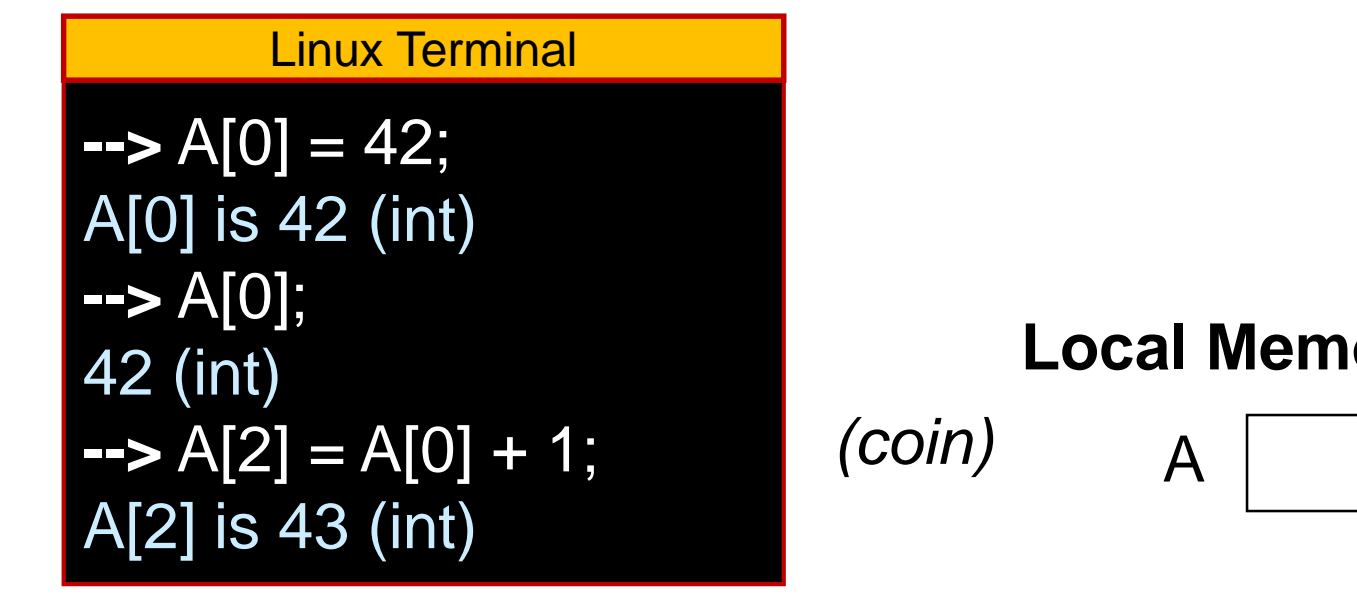

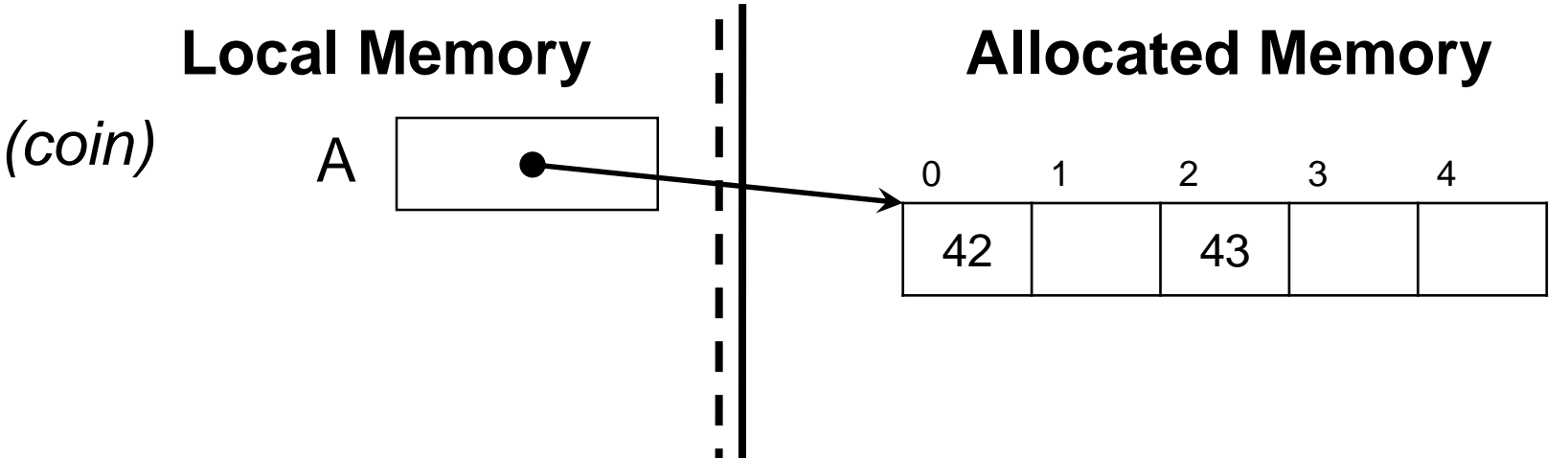

# Accessing Array Elements

 Allocated memory is initialized with default values o 0 for int's

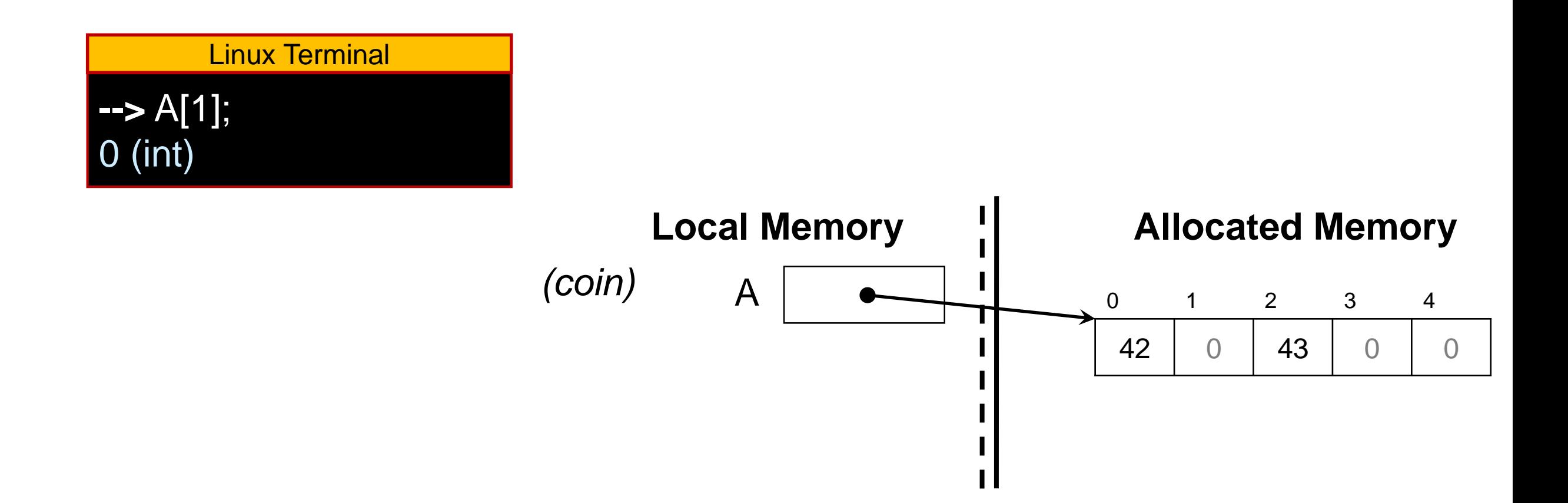

o For readability, we generally don't write default values

# Out-of-bound Array Accesses

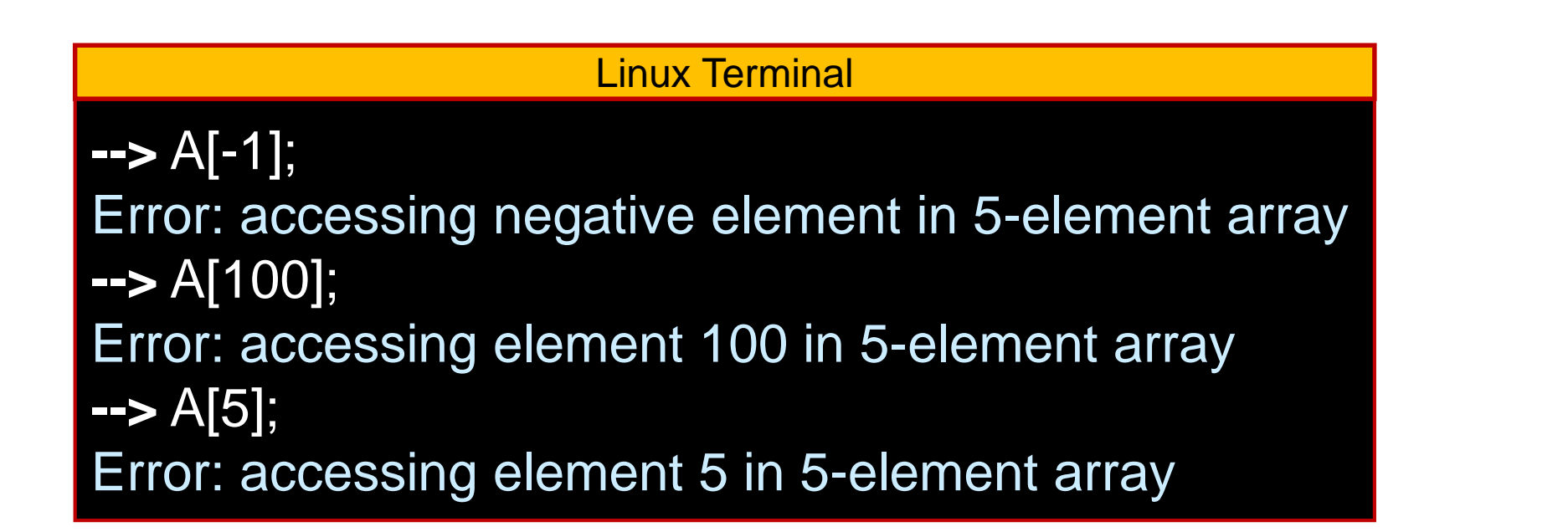

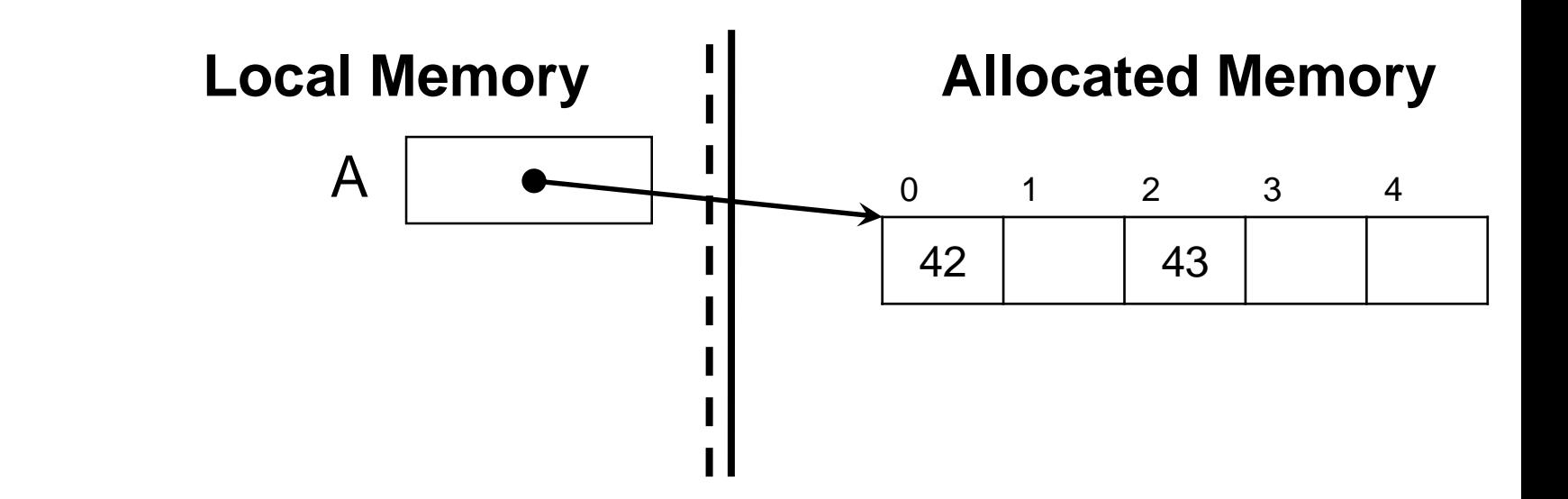

• Valid indices are only 0 up to length of the array o Anything else is **out of bounds**

# Preconditions of Array Operations

- Out-of-bound array accesses are **unsafe**
- Array operations have preconditions

```
alloc_array(type, n)
//@requires n ≥ 0;
```

```
A[i]
//@requires 0 <= i && i < 'length of A';
```
o When using array operations, we must **prove** these preconditions are met

```
o Arrays can have length 0
```
# Aliasing

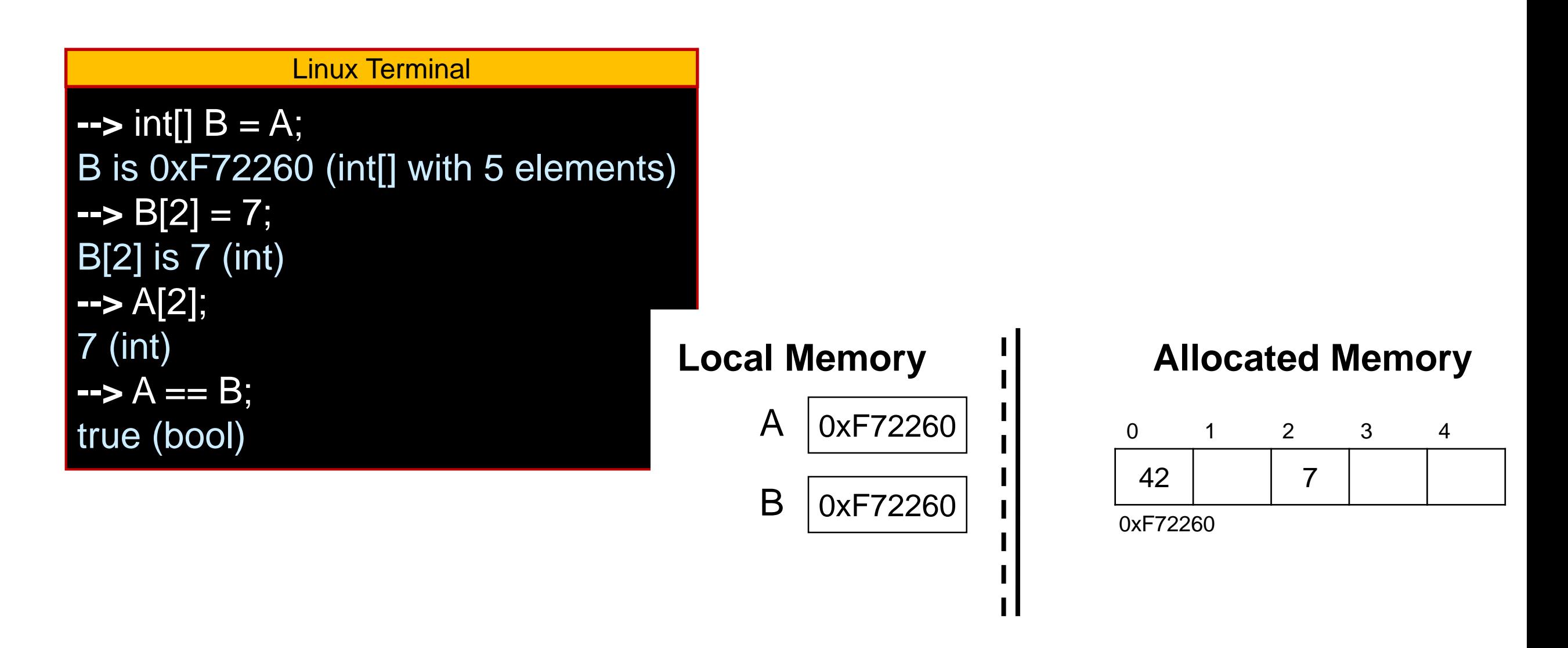

• A and B contain the same address

o They refer to the *same array* in allocated memory

o They are **aliases**

o Modifying the array through one modifies it through the other

# Aliasing

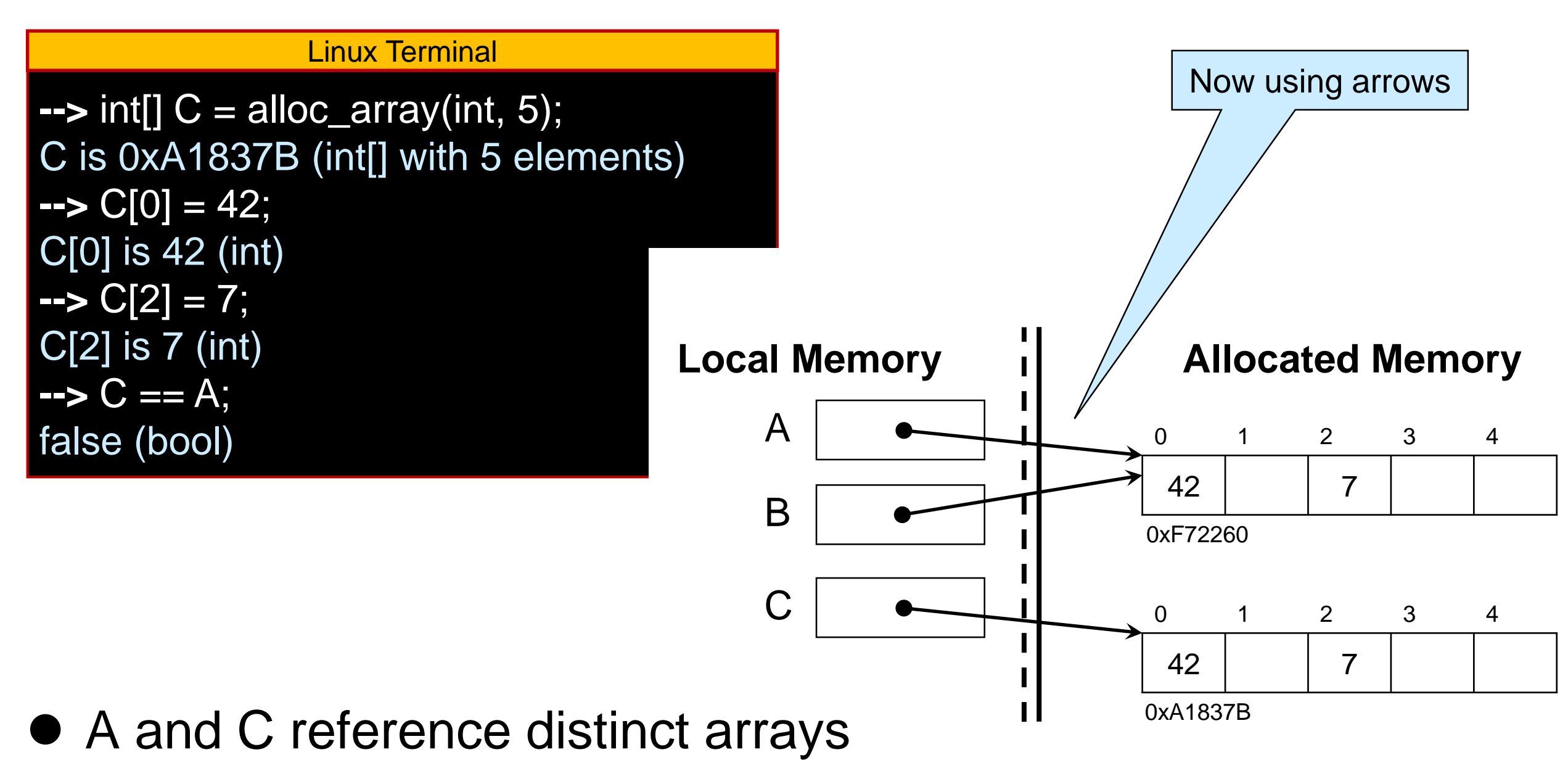

o which happen to have the same elements

# Garbage Collection

#### Linux Terminal

 $\rightarrow$  A = alloc\_array(int, 3); A is 0xF722C0 (int[] with 3 elements)  $\rightarrow$  B = alloc\_array(int, 2); B is 0xF722F0 (int[] with 2 elements)

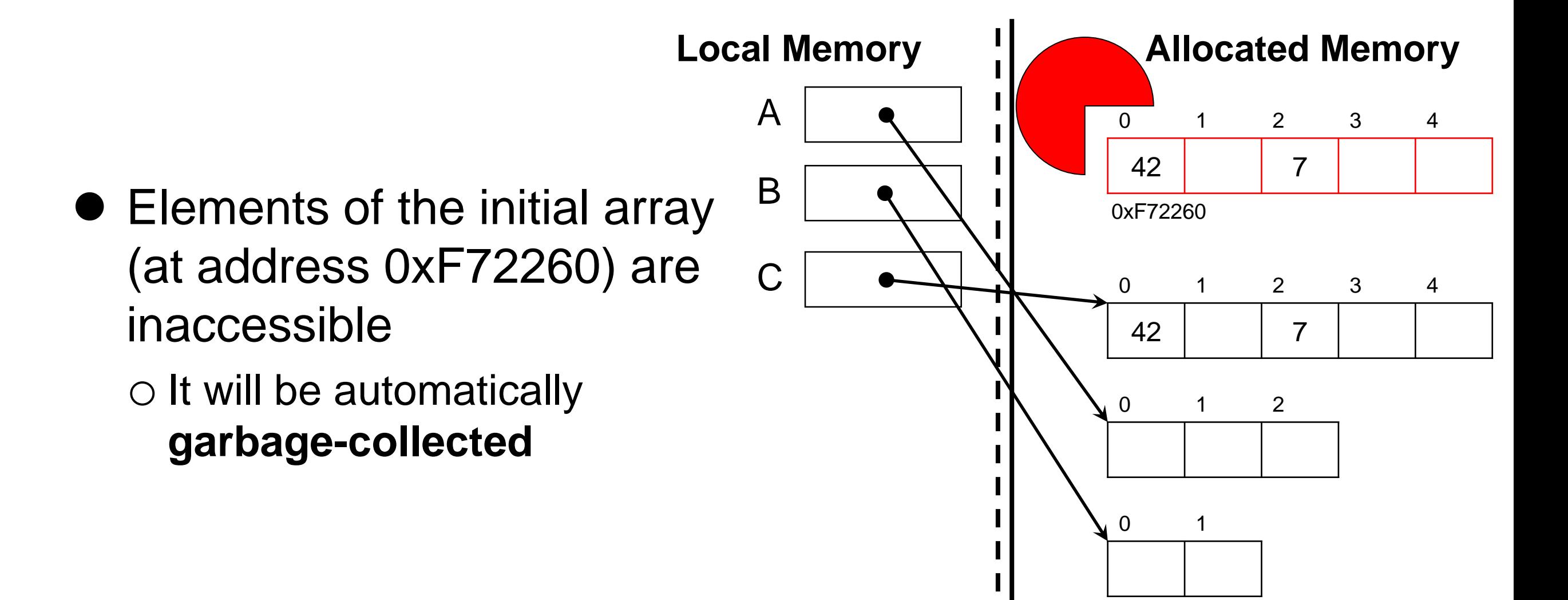

#### **Coding with Arrays**

#### array\_copy

- We want to write a function, array copy, that returns a new array with the same elements as the array passed to it
	- o array\_copy returns a *deep copy* of its input

 $\triangleright$  Not a alias!

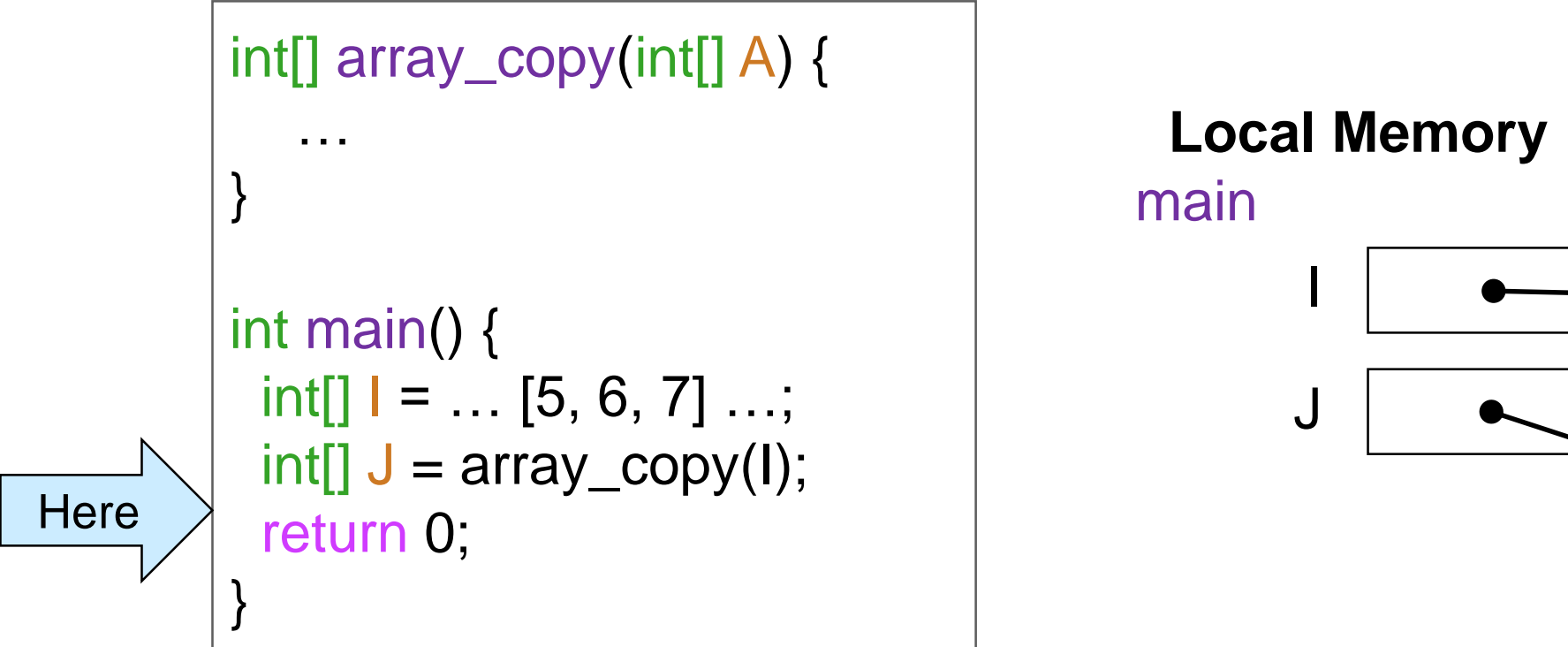

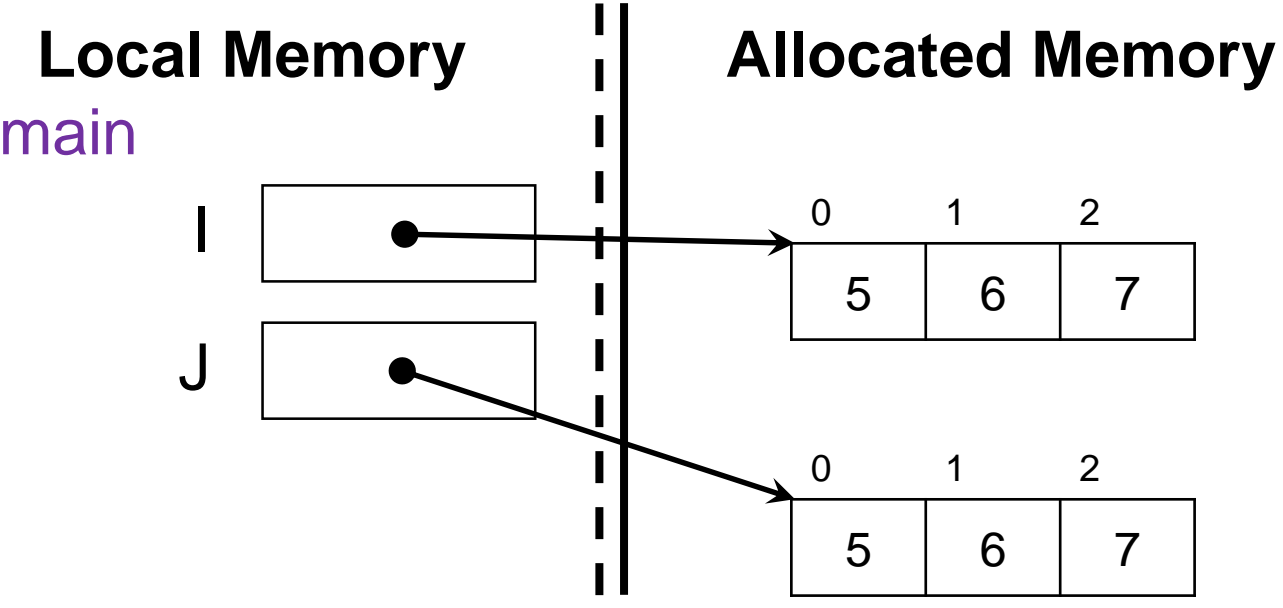

# First Attempt

- Calling a function with an array o copies the **address** of the array into its parameter
- Returning an array from a function o returns the **address** of the array to the caller

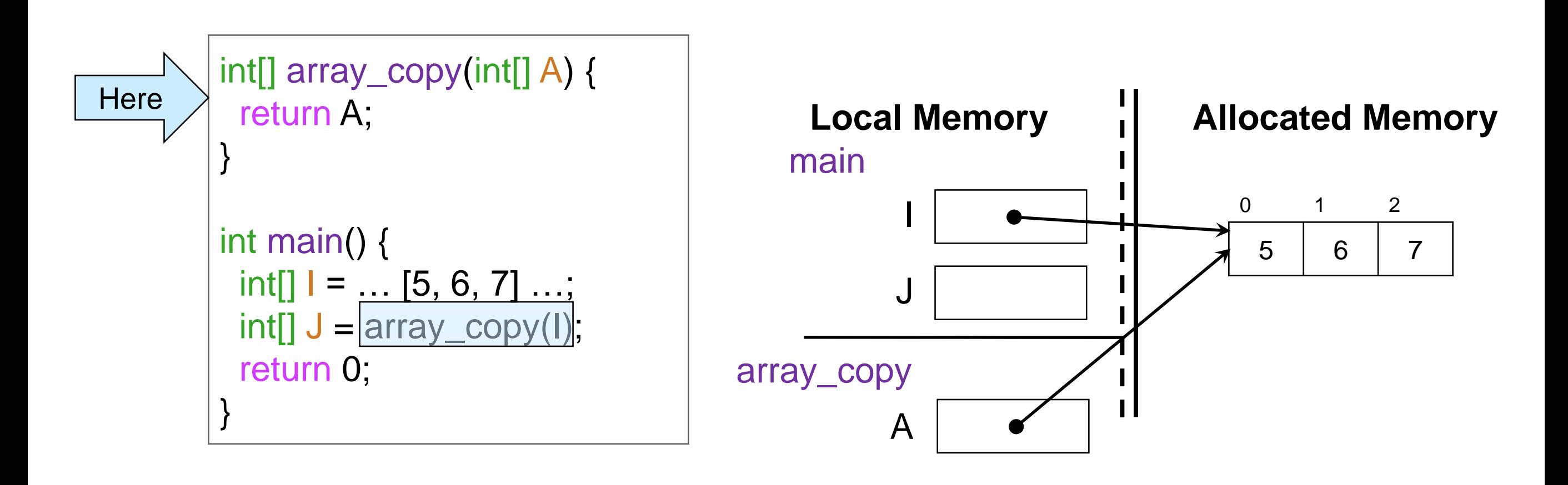

# First Attempt

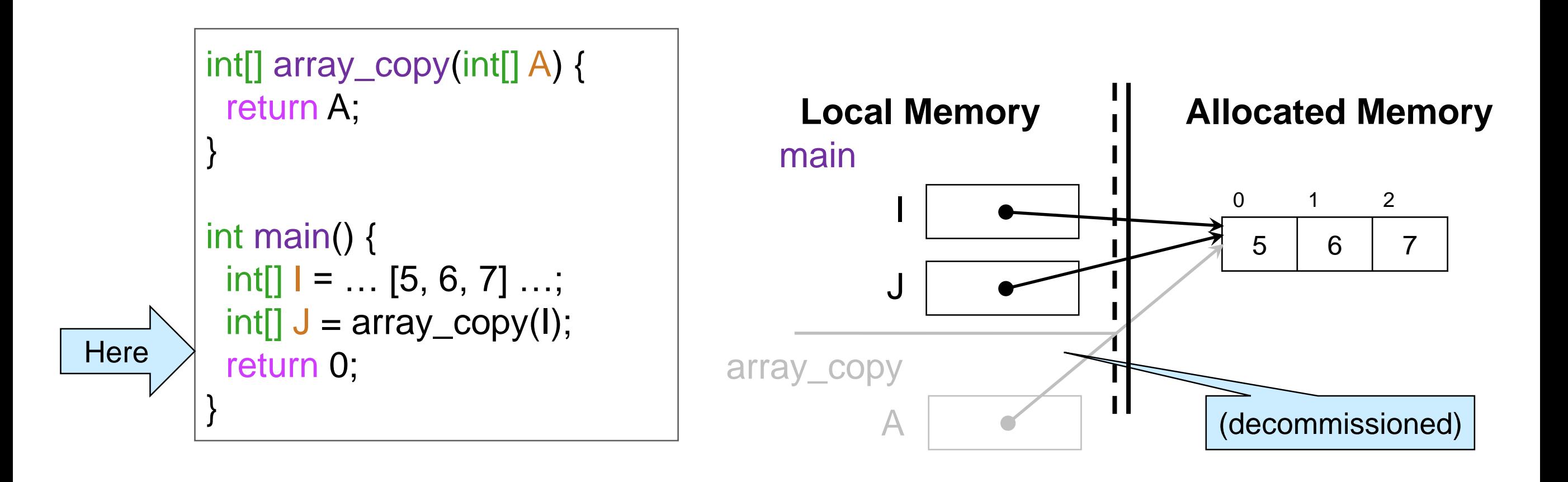

X

 We returned an *alias* to I o Not what we were aiming for!

array\_copy needs to *allocate* a new array

```
int[] array_copy(int[] A) {
 int[] B =alloc_array(int, ??);
 …
 return B;
}
int main() {
 int[] I = ... [5, 6, 7] ...;int[] J = array\_copy(I);return 0;
}
```
• What length should B have? o There is **no way to get the length of an array in C0** o We need to pass it as an argument

• Pass the length of A as a second argument

```
int[] array_copy(int[] A (int n
 int[] B = alloc_array(int(n)
 …
 return B;
}
int main() {
 int[] = ... [5, 6, 7] ...;
 int[] J = array\_copy(I, 3)return 0;
}
```
• Is the call to **alloc\_array** safe?

 $\circ$  No: we want n ≥ 0

o Add precondition

 $\pi/2$  requires n >= 0;

• Is this enough to get the intended behavior? o No: n should be the length of A o But we can't get the length of an array

 Special **contract-only** function: \length(A)

o Can **only** be used in contracts o Evaluates to the length of A

```
int[] array_copy(int[] A , int n)
\mathcal{W} requires n == \text{length}(A);{
 int[] B = alloc_array(int, n);
  …
 return B;
}
int main() {
 int[] = ... [5, 6, 7] ...;
 int[] J = array\_copy(I, 3);return 0;
}
```
# Contracts of Array Operations

• We can now write strong contracts for the array operations o Better precondition of A[i]

o Postcondition for **alloc\_array**

```
alloc_array(type, n)
//@requires n >= 0;
//@ensures \length(\result) == n;
```

```
A[i]
//@requires 0 <= i && i < \length(A);
```

```
\length(A)
//@ensures \result >= 0;
```
o We can use them in our proofs

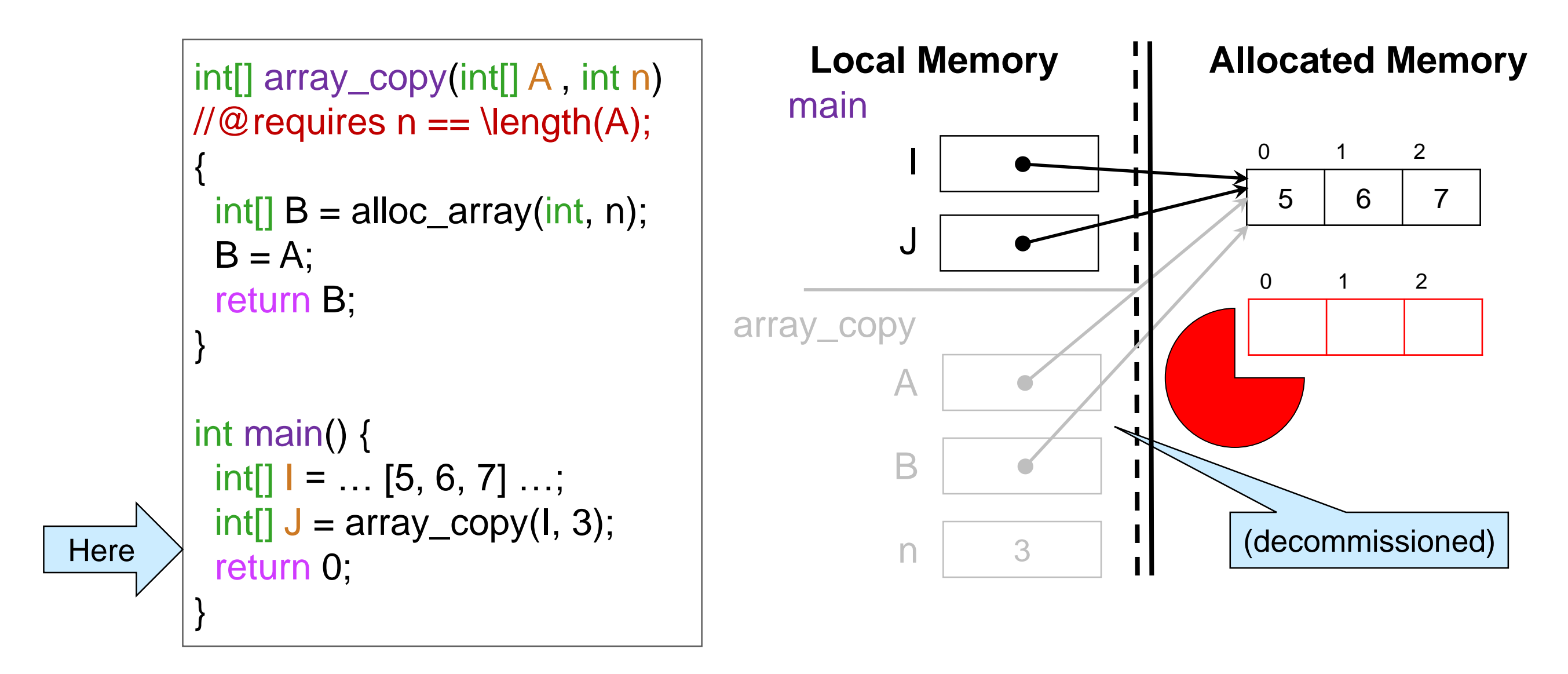

- B is aliased to A
	- o Newly allocated array is garbage collected
	- o We return an *alias* to I

# Third Attempt

```
int[] array_copy(int[] A , int n)
         \mathcal{W} requires n == \text{length}(A);{
          int[] B = alloc_array(int, n);
          for (int i=0; i < n; i++) {
             B[i] = A[i];}
          return B;
         }
         int main() {
          int[] = ... [5, 6, 7] ...;
          int[] J = array\_copy(I, 3);return 0;
         }
Here
```
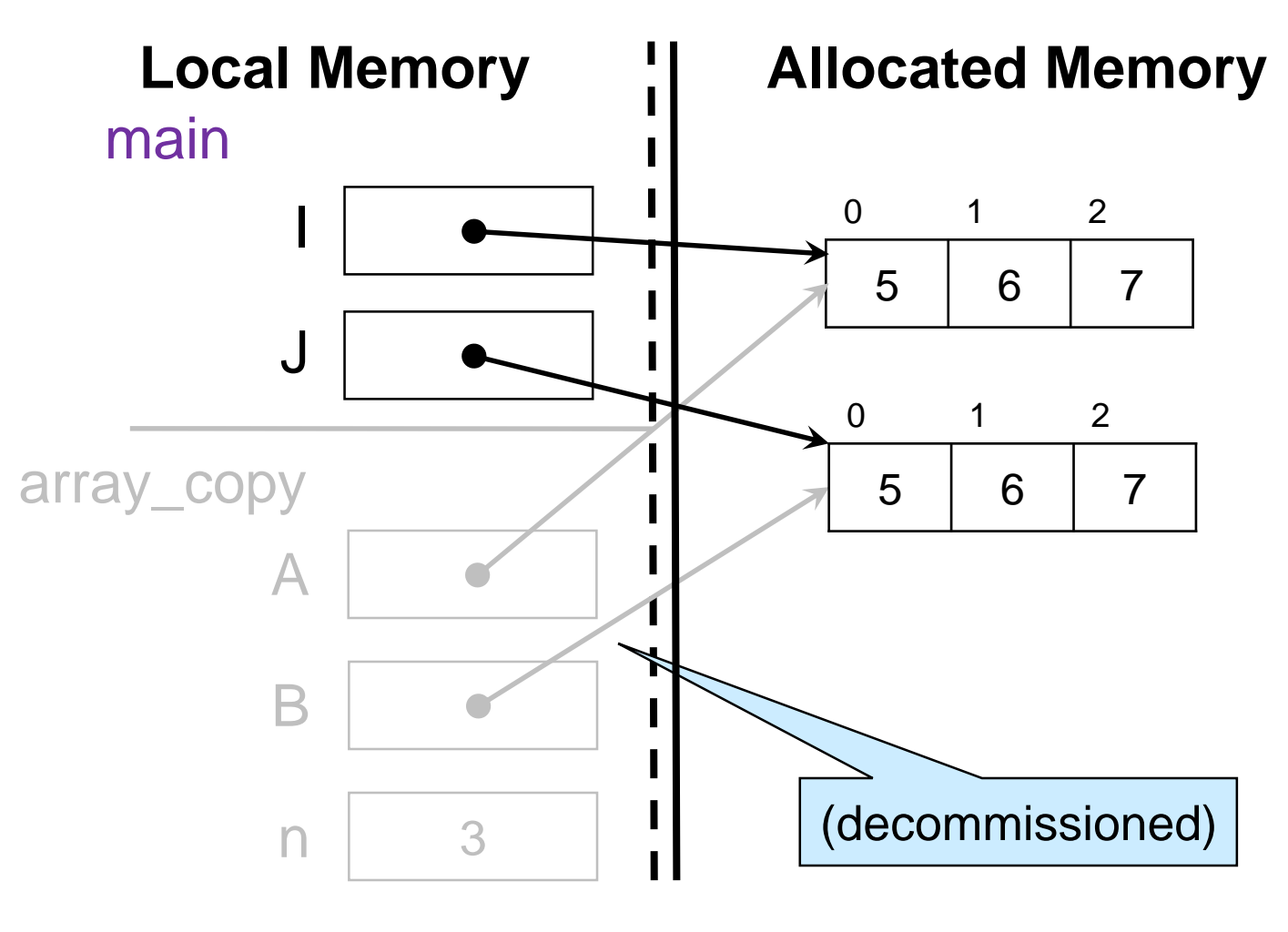

- Works as expected
- $\bigvee$
- o for-loops are convenient to iterate through arrays
- o Local variable i is only defined inside the loop

#### **Safety of Array Code**

```
 Is array_copy safe?
```
 $\circ$  alloc\_array(int, n) ?  $\triangleright$  To show:  $n \ge 0$ 

o A[i] ? **To show:** 0 ≤ i and **i** < \length(A)

```
o B[i] ?
   To show: 0 ≤ i
   and i < \length(B)
```
1. int[] array\_copy(int[] A , int n)  $2.$  //@ requires  $n == \text{length}(A);$ 3. { 4.  $int[] B =$  alloc\_array(int, n); 5. for  $(int i=0; i < n; i++)$ 6.  $(B[i]) = (A[i])$ 7. } 8. return B; 9. } 10. 11.int main() { 12.  $int[]$   $I = ... [5, 6, 7] ...;$ 13.  $int[] J = array\_copy(I, 3);$ 14. return 0; 15.}

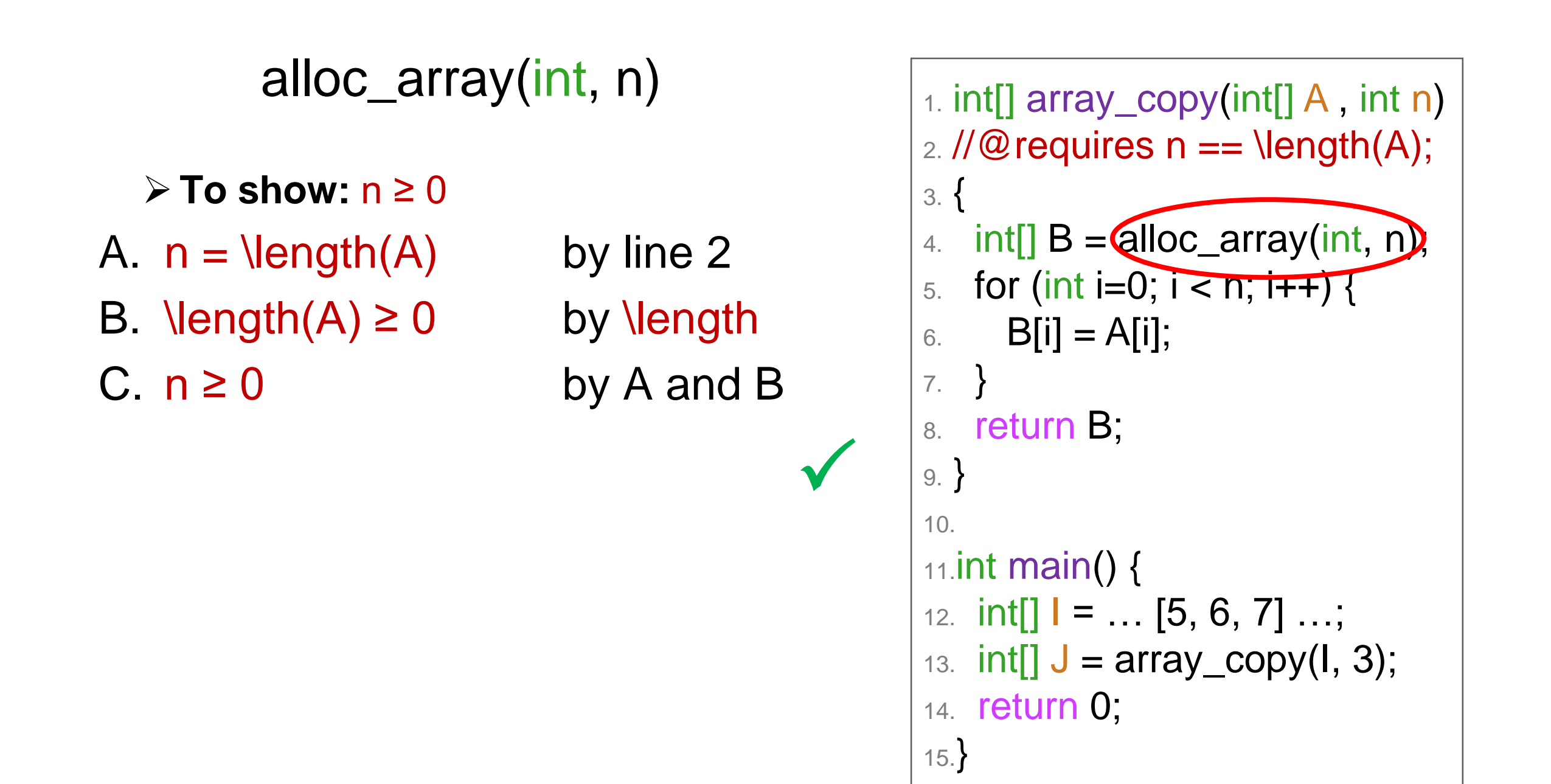

#### A[i]

**≻ To show: i < \length(A)** A.  $n = \text{length}(A)$  by line 2 B. i < n by line 5

C.  $i < \text{length}(A)$  by A and B

 $\checkmark$ 

X

**To show:** 0 ≤ i

o *"i starts at 0 and is always incremented"* 

 $\triangleright$  this is **operational reasoning** 

o Nothing we can *point to*!

```
1. int[] array_copy(int[] A , int n)
2. //@ requires n == \text{length}(A);3. {
4. int[] B = alloc_array(int, n);
5. for (int i=0; i < n; i++) {
6. B[i] = (A[i])7. }
8. return B;
9. }
10.
11.int main() {
12. int[] I = ... [5, 6, 7] ...;13. int[] J = array\_copy(I, 3);14. return 0;
15.}
```
A[i]

 **To show:** 0 ≤ i o Add it as a loop invariant  $\triangleright$  We will need to show it is valid A.  $0 \le i$  by line 6  $\checkmark$ This is a common trick: • if something is true by operational reasoning only • turn it into a **contract** and prove it using point-to reasoning

```
1. int[] array_copy(int[] A , int n)
2. //@ requires n == \text{length}(A);3. {
4. int[] B = alloc_array(int, n);
5. for (int i=0; i < n; i++)6. //@loop_invariant 0 \le i;
7. {
8. B[i] = A[i]9. }
10. return B;
11.}
12.
13.int main() {
14. int[] = ... [5, 6, 7] ...;
15. int[] J = array\_copy(1, 3);16. return 0;
17.}
```
B[i]

 $\triangleright$  To show:  $0 \le i \&\& i < \text{length}(B)$ 

o *Left as exercise*

```
1. int[] array_copy(int[] A , int n)
2. //@ requires n == \text{length}(A);3. {
4. int[] B = alloc_array(int, n);
5. for (int i=0; i < n; i++)6. //@loop_invariant 0 \le i;7. {
8. (B[i] = A[i];9. }
10. return B;
11.}
12.
13.int main() {
14. int[] I = ... [5, 6, 7] ...;15. int[] J = array\_copy(1, 3);16. return 0;
17.}
```
# Validity of the Loop Invariant

 $\checkmark$ 

 $1/$ @loop\_invariant 0 <= i;

#### **INIT:**

 **To show:** 0 ≤ i initially A.  $i = 0$  by line 5 B.  $0 \le 0$  by math C.  $0 \le i$  by A and B

1. int[] array\_copy(int[] A , int n)  $2.$  //@ requires  $n == \text{length}(A);$ 3. { 4.  $int[] B =$  alloc\_array(int, n); 5. for  $(int - 0; i < n; i++)$ 6.  $\sqrt{1/\omega}$  loop\_invariant  $0 \le i$ ; 7. { 8.  $\leftarrow$ 9. } 10. return B; 11.} 12. 13.int main() { 14.  $int[]$   $I = ... [5, 6, 7] ...;$ 15.  $int[] J = array\_copy(I, 3);$ 16. return 0; 17.}

# Validity of the Loop Invariant

```
1/@loop_invariant 0 \le i;
PRES: 0 ≤ i is preserved
     \triangleright To show: if 0 \le i, then 0 \le i'A. i' = i + 1 by line 5
```

```
B. 0 \le i assumption
C. 0 \leq i+1 by math on B
  only if i \neq int_max() by two's compl.
D. i < n by line 5
E. i \neq int_{max}( by math on D
F. 0 \le i' by A, C and E
```
 $\checkmark$ 

```
1. int[] array_copy(int[] A , int n)
2. //@ requires n == \text{length}(A);3. {
4. int[] B = alloc_array(int, n);
5. for (int - 0; i < n; i++)6. \sqrt{1/\omega} loop_invariant 0 \le i;
7. {
8. B[i] = A[i];9. }
10. return B;
11.}
12.
13.int main() {
14. int[] = ... [5, 6, 7] ...;
15. int[] J = array\_copy(I, 3);16. return 0;
17.}
```
### Safety of Calls to array\_copy

 $\checkmark$ 

Is array\_copy(I, 3) **safe**?

 $\triangleright$  **To Show:**  $3 = \text{length}(I)$ A.  $\text{length}(I) = 3$  by line 14

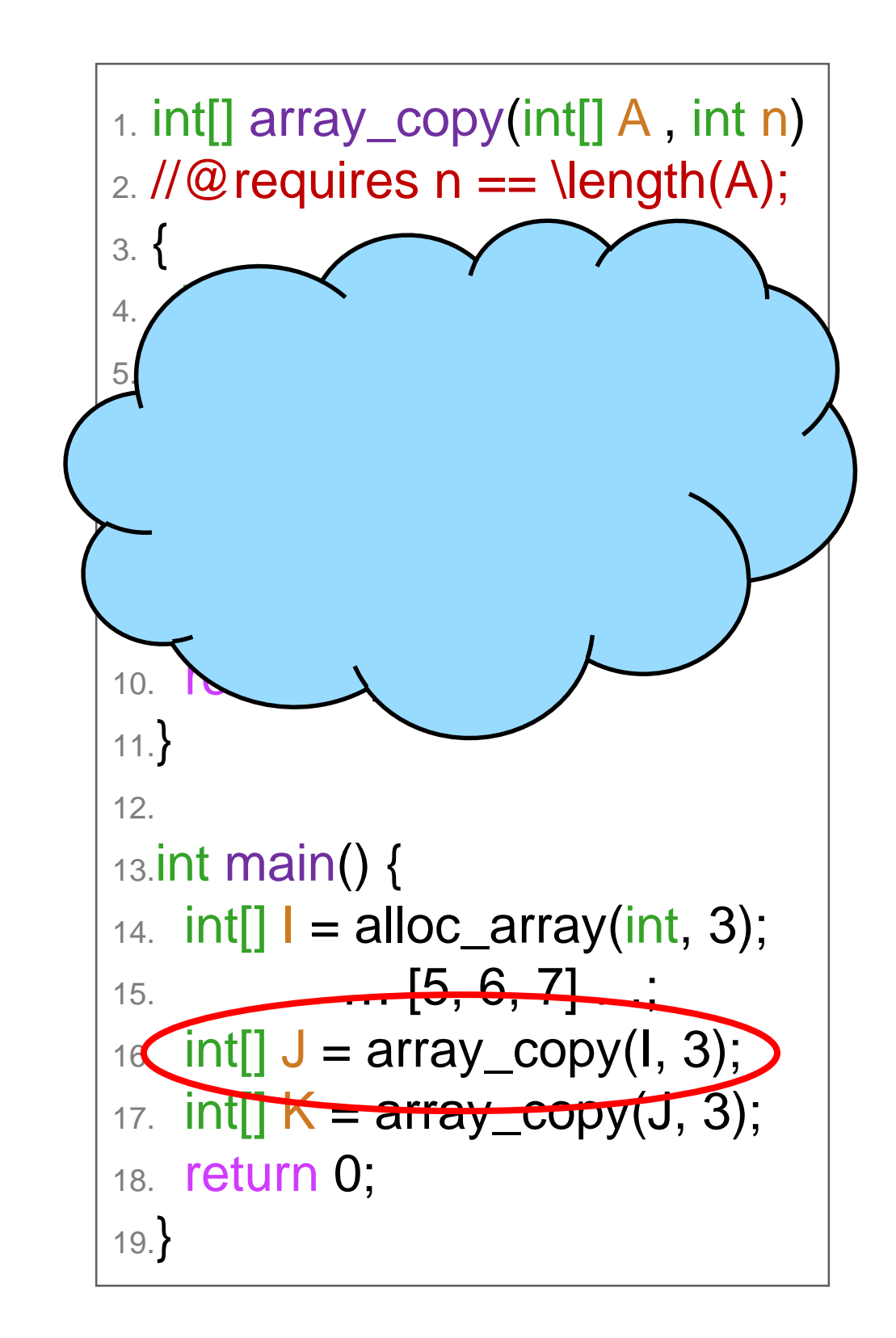

# Safety of Calls to array\_copy

Is array\_copy(J, 3) **safe**?

 $\triangleright$  **To Show:**  $3 = \text{length}(J)$ 

- o "*array\_copy creates an array of the same length as its input*"
	- E Looks at the code of a different function
	- This is **operational reasoning**!
	- We can only look at the *contracts* of other functions X
- Add a postcondition to array\_copy

Our trick again:

- if something is true by operational reasoning only
- turn it into a **contract** and prove it using point-to reasoning

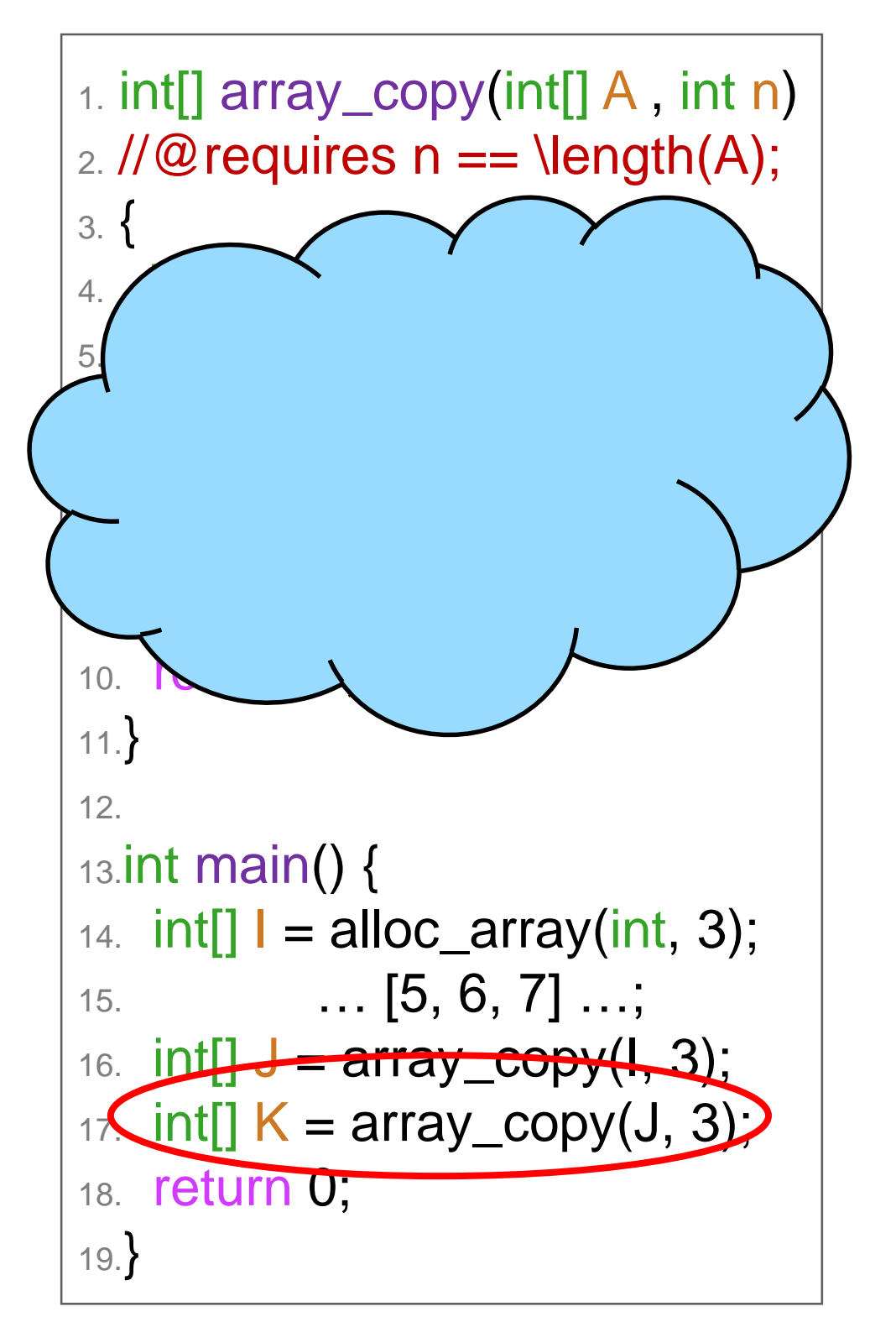

# Safety of Calls to array\_copy

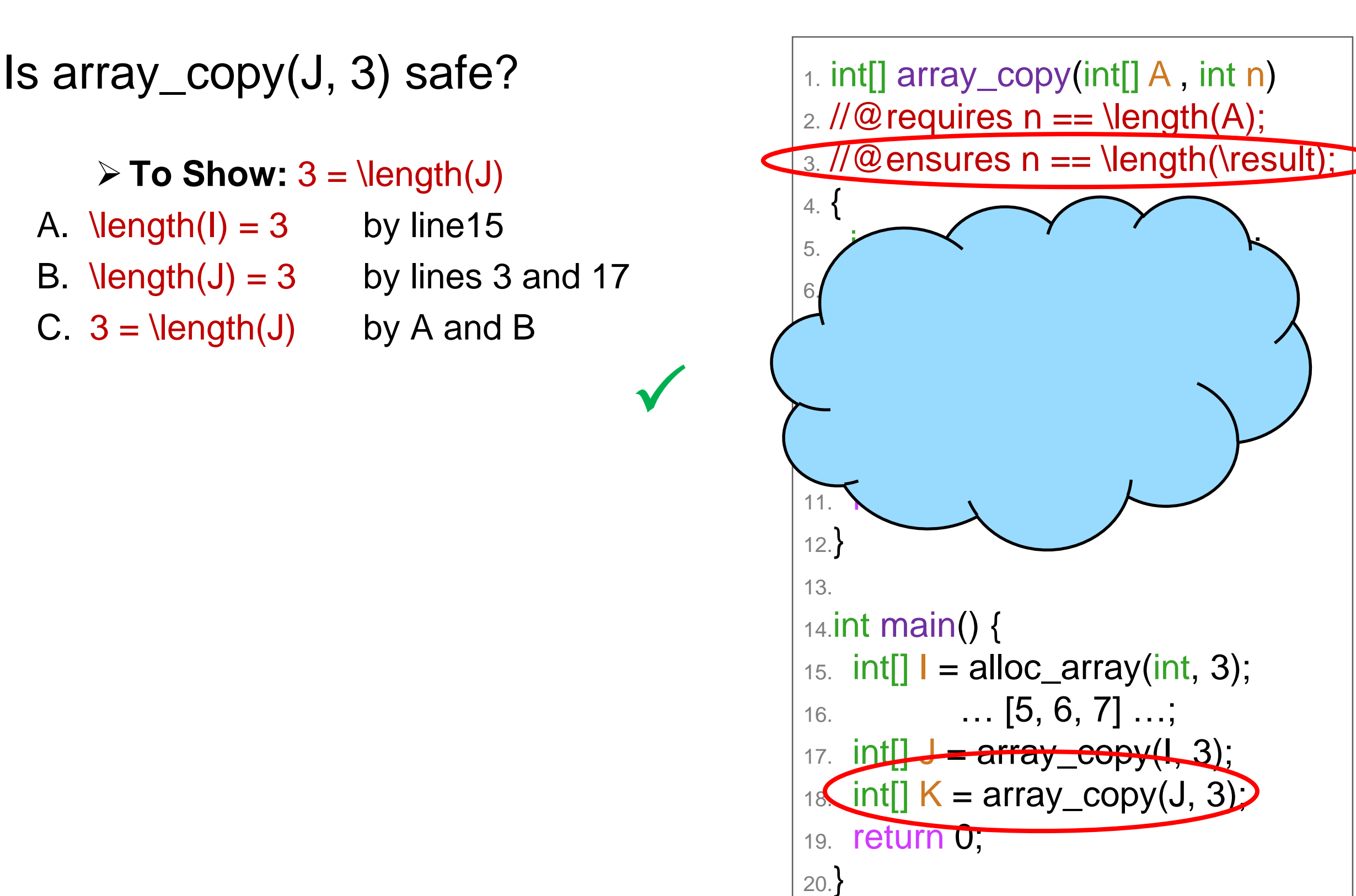

### Is array\_copy correct?

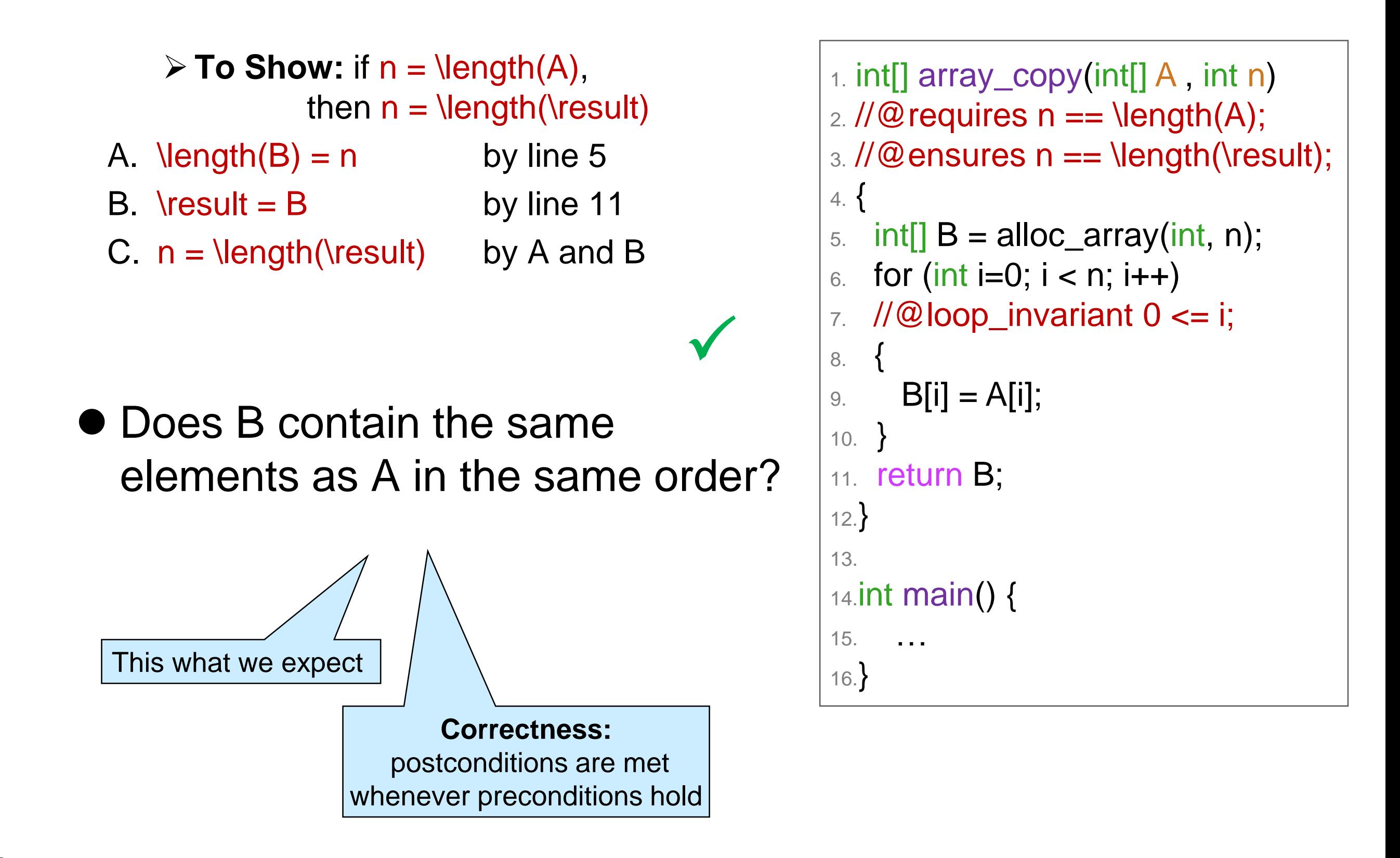

#### **Effects of Array Code**

# Modifying Parameters

```
int[] array_copy(int[] A , int n)
\mathcal{W} requires n == \text{length}(A);\angle //@ensures n == \length(\result);
{
 int[] B = alloc_array(int, n);
 for (int i=0; i < n; i++)
 //@loop_invariant 0 \leq i;{
   B[i] = A[i];}
 A = alloc_array(int, 5);
 return B;
}
int main() {
 int[] = ... [5, 6, 7] ...;
 int[] J = array\_copy(I, 3);return 0;
}
```
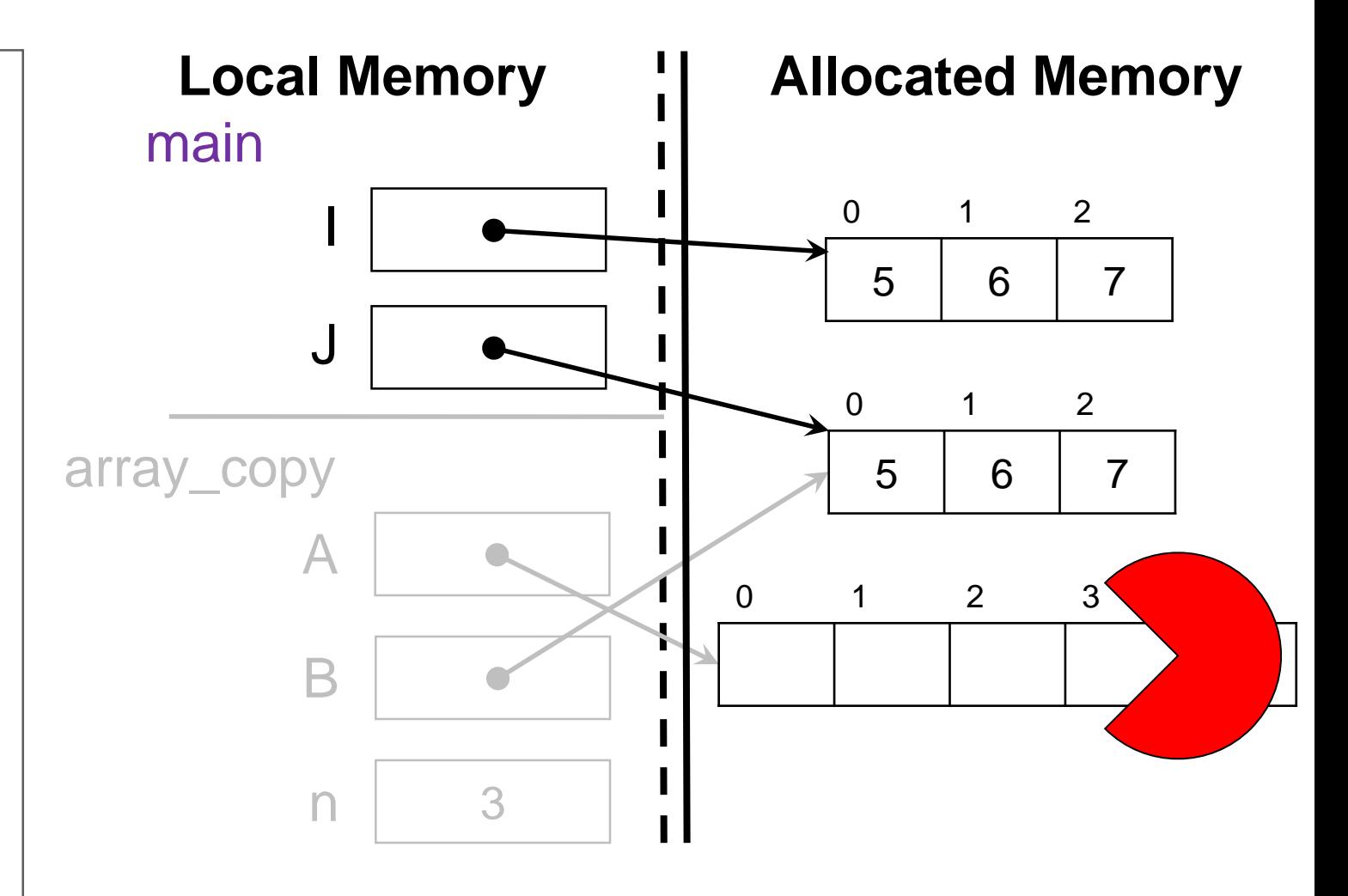

- Only the value of A in array\_copy changes
	- o The value of I is unchanged
	- o The change is **not visible to caller**

**Here** 

# Modifying Array elements

```
int[] array_copy(int[] A , int n)
\mathcal{W} requires n == \text{length}(A);\angle //@ensures n == \length(\result);
{
 int[] B = alloc_array(int, n);
 for (int i=0; i < n; i++)
 //@loop_invariant 0 \leq i;{
   B[i] = A[i];}
 if (n > 0) A[0] = 17;
 return B;
}
int main() {
 int[] = ... [5, 6, 7] ...;
 int[] J = array\_copy(I, 3);return 0;
}
```
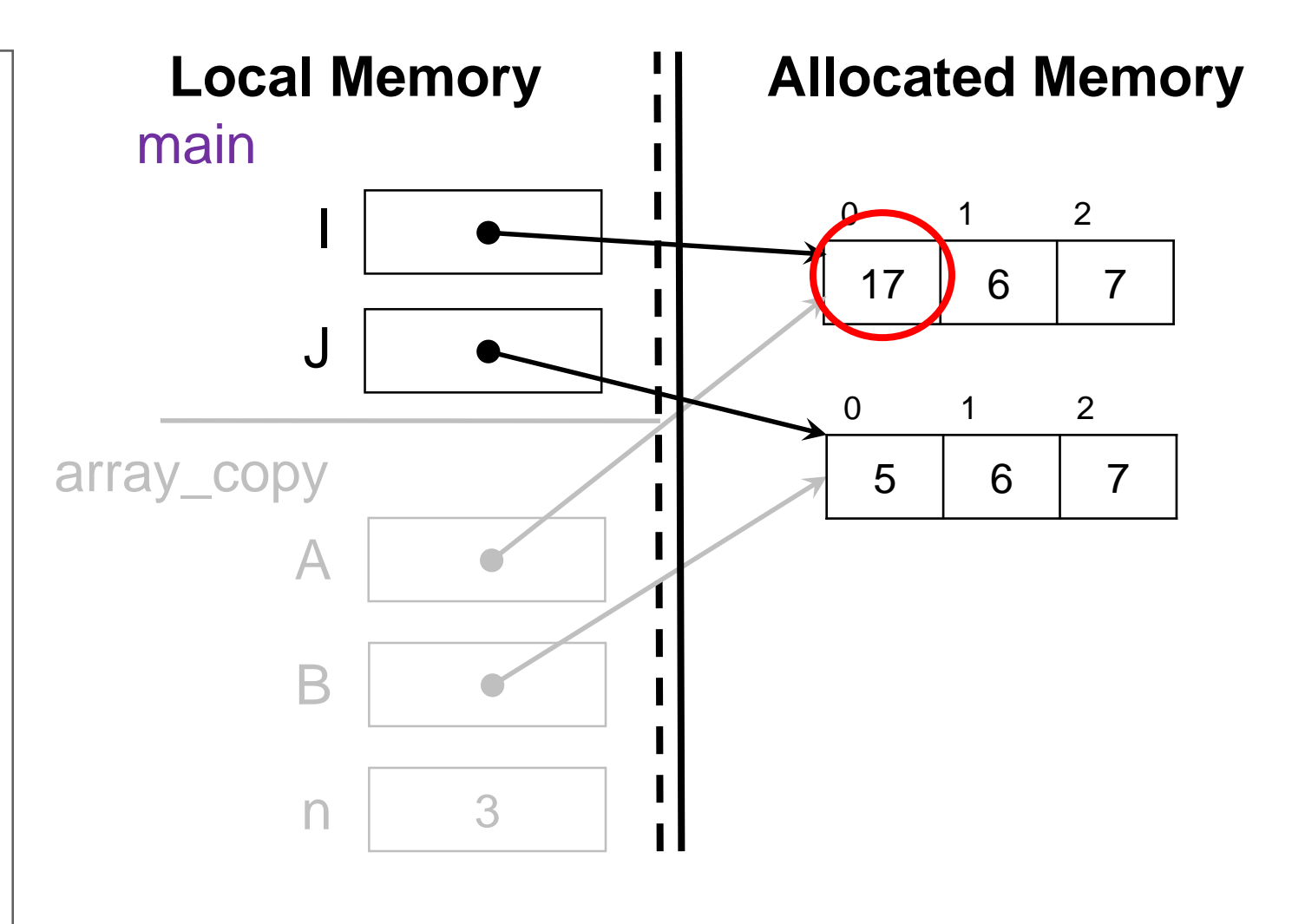

 The array contents is **shared** between caller and callee  $\circ$  The value of I[0] is changed o The change **is visible to caller**

**Here**